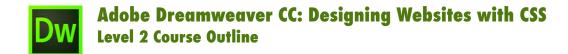

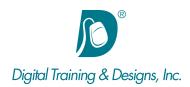

# **Prerequisites:**

This course is designed for the student who is a savvy computer user, is comfortable using the Internet, and is comfortable with HTML or Dreamweaver.

#### **Who Should Attend:**

This course is designed for web professionals interested in creating accessable, standards compliant web sites using CSS.

#### **Course Duration:**

2 days. Class time is 9:00 am - 4:30 pm.

There is an hour for lunch, and two scheduled breaks during the day. Students provide their own lunch.

## **Related Training:**

Madobe Dreamweaver CC Level 1: Essentials

Ps Adobe Photoshop CC Level 1 & Level 2

# Adobe Dreamweaver CC: Designing Web Sites with CSS

In this course, you will be introduced to the concepts, techniques, properties, and values of CSS in a sequence that reflects a typical "building up" of design rules. You will begin with colors, since in many cases the colors used for a site project are dictated by the organization's existing color scheme. Color is also the simplest part of CSS, so it's a great place to start.

Then you will learn how to control typography using text and font properties. Next, you'll explore the layout-oriented styles of CSS, including margins, padding, and absolute and relative positioning. Once you have established your layout, you can apply the finishing touches on your design, which might include customizing links, and forms, creating alternate style sheets, and other techniques.

#### Instructor:

Our instructor, Joan Hilbert has a Bachelor of Science degree in Computer Science, and a Master of Arts degree in Training and Learning Technologies. Joan has been training at Digital Training & Designs for fourteen years. She is Adobe certified to teach Adobe Acrobat, Adobe FrameMaker and Adobe Dreamweaver. She also teaches our Cascading Style Sheets, and HTML5-CSS3 classes. Joan helped write the Dreamweaver Fundamentals Authorized Curriculum for Macromedia. In June of 2008 Joan was ranked as one of the top five Adobe trainers worldwide.

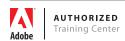

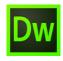

# Adobe Dreamweaver CC: Designing Websites with CSS Level 2 Course Outline

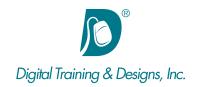

#### **Style Sheet Basics**

- Creating an embedded style sheet
- · Creating and applying a linked style sheet
- · Understanding the cascade of styles and specificity of rules
- Importing style sheets

#### **Types of Style Rules**

- Creating tag-based styles
- · Creating class styles
- Creating ID styles
- · Creating contextual styles
- Creating inline styles

### **Typographical Control**

- Applying color to text and backgrounds
- Modifying the font face, weight, style, and case of text

#### The CSS Box Model

- · Controlling margins and padding
- Creating borders
- Controlling element dimensions
- Creating floating elements
- Controlling content overflow
- Solving styling problems via Inspect mode and the CSS panel Enable/Disable feature

### **Content Positioning Options**

- Controlling layout with static positioning
- · Controlling layout with absolute positioning
- Controlling layout with relative positioning
- Controlling the display of layered elements

#### **Other CSS Options**

- Customizing link styles
- · Customizing forms
- · Display and manipulate background images
- · Customizing lists
- Creating a print style sheet

This outline is flexible and may change to accommodate student skills and interests.

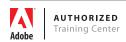